# Principles of Sequence Similarity

M. Saleet Jafri

BINF 630 – Lecture 3

### DNA Sequence Alignment – Why?

- Recognition sites might be common restriction enzymes, start sequences, stop sequences, other regulatory sequences
- Homology evolutionary common progenitor **Mutations** 
	- Insertions
	- Deletions
	- Subsititutions

# Protein sequence alignment

- Homologous proteins Evolutionary common origin Structural similarity Functional similarity
- Conserved regions Functional domains Evolutionary similarity Structural motif

#### Two different sequence alphabets

- DNA alphabet: A,C,G,T
- Four discrete possibilities it's either a match or a mismatch
- Protein alphabet: A,C,D,E,F,G,H,I,K,L,M,N,P,Q,R,S,T,V,W,Y
- 20 possibilities which fall into several categories residues can be similar without being identical

# Types of Sequence Alignment

- Pairwise Alignment compare two sequences
- Multiple Alignment compare one sequence to many others

For each of the above we can do

- Local Alignment compare similar parts of two sequences
- Global Alignment compare the whole sequence

For the different types of alignments there are different assumptions and methods.

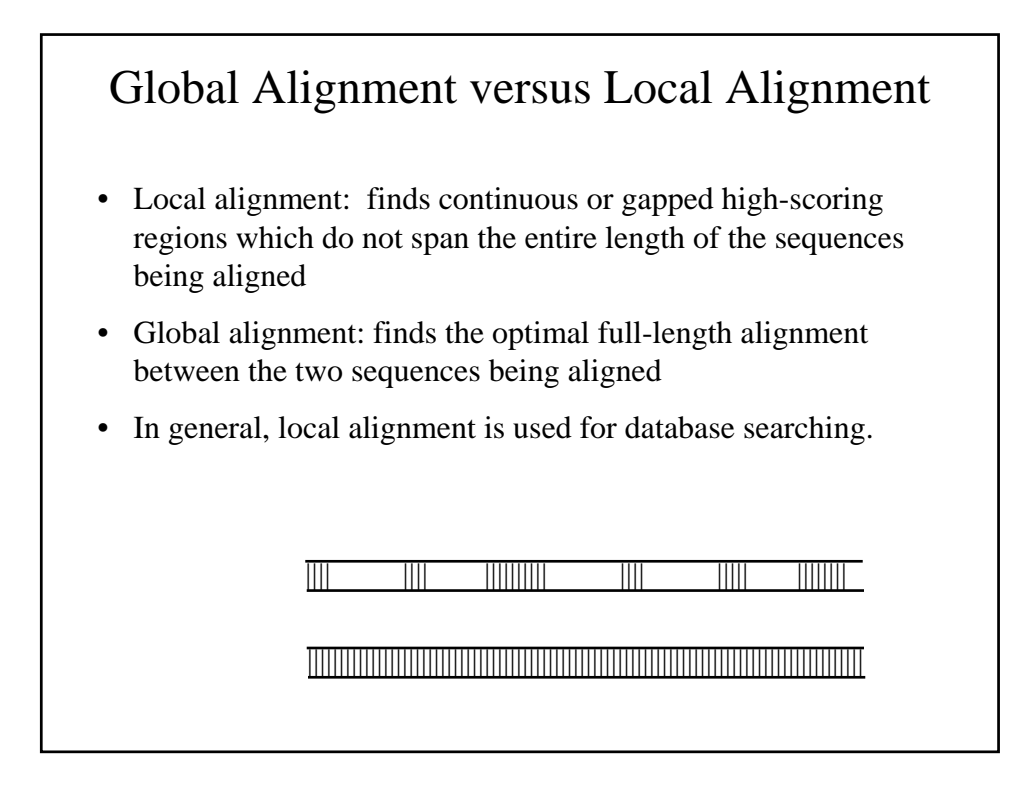

### What is "sequence homology"?

- A qualitative statement
- Derived from quantitative sequence similarity data
- Assertion that two genes share a common evolutionary history history
- Genes either are homologous, or they are not there are no degrees of homology.

#### What is "sequence identity/similarity"?

- A quantitative measurement of the number of residues which are identical in both of the sequences being aligned aligned
- Calculated from a sequence alignment
- Can be expressed as a percentage
- The term "sequence similarity" may also be used, especially in proteins, where the larger amino acid alphabet means that some residues are chemically similar but not identical.

#### Example

Start with ACGTACGT after 9540 generations with the following probabilities:

Deletion 0.0001 Insertion 0.001 Transitional substitution 0.00008 Translational substitution 0.00002

 $ACG - T-A - - CG - T - - -$ ACGGTCCTAATAATGGCC

- - - AC - GTA- C- - G - T - - CAG - GAAGATCTTAGTTC

# Example (continued) However, if we align the two sequences by superposition - ACAC - GGTCCTAAT- - AATGGC CAG- GAA- G- AT- - CTTAGTTC- or using Gotoh's algorithm with mismatch penalty 3 and gap penalty function  $g(k) = 2+2k$  for length k gap ACACG - - GTCCTAATAATGGCC - CAGGAAGATCT - - TAGTT - - C The alignment depends on algorithm used!

# Choosing the Optimal Alignment

As shown before there are many possible alignments – which is correct?

- Every alignment has a score
- Chose alignment with highest score
- Must choose appropriate scoring function
- Scoring function based on evolutionary model with insertions, deletions, and substitutions
- Use substitution score matrix  $-$  contains an entry for every amino acid pair

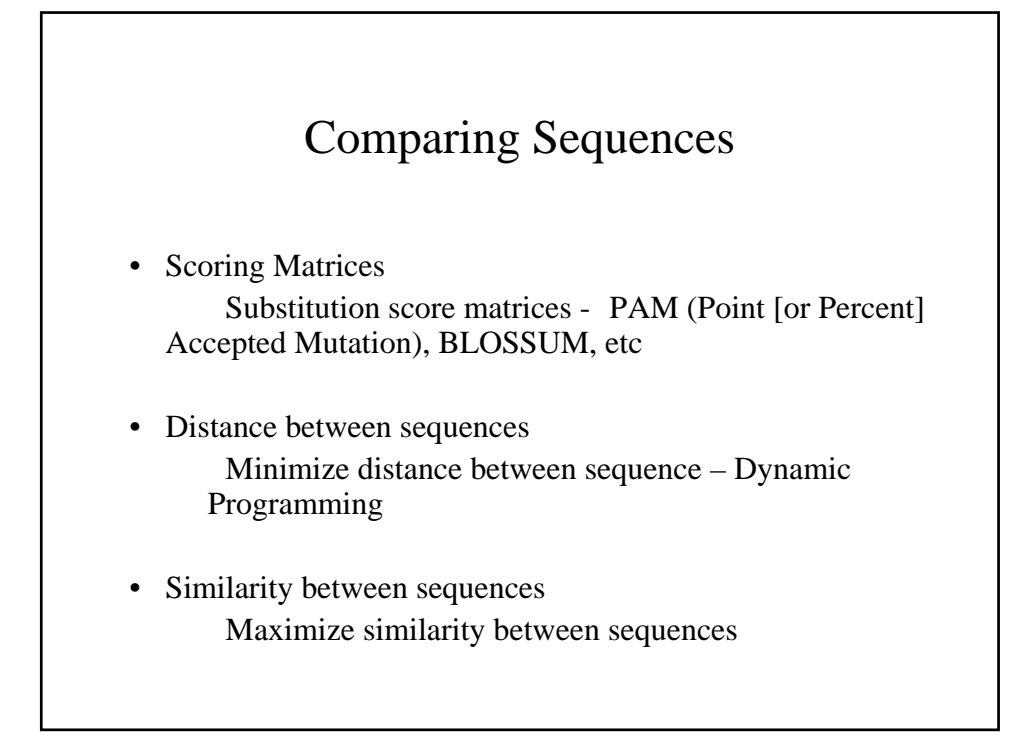

### The evolutionary basis of sequence comparison

- The simplest molecular mechanisms of evolution are substitution, insertion, and deletion.
- If a sequence alignment represents the evolutionary relationship of two sequences, residues that are aligned but do not match equal substitutions.
- Residues that are aligned with a gap in the sequence represent insertions or deletions.
- Back-substitutions are ignored because there is no way of knowing when and where they occurred.

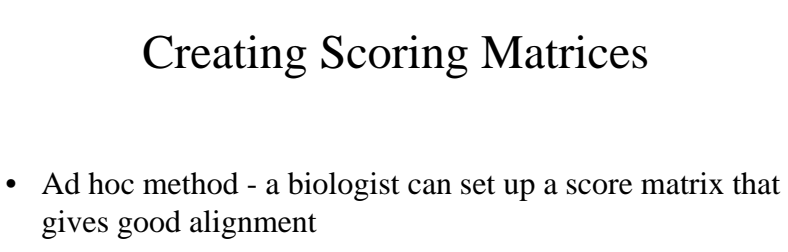

- Use physical/chemical properties similarities between amino acids
- Statistical approach need to pick appropriate evolutionary model, PAM and BLOSSUM

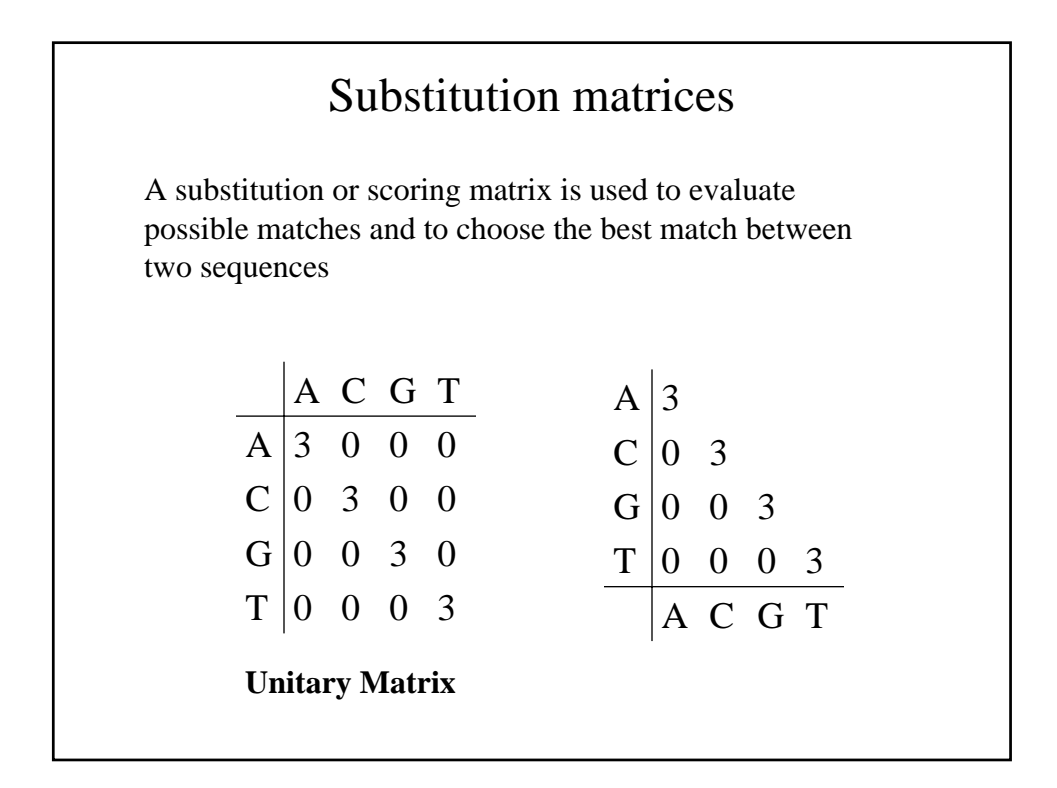

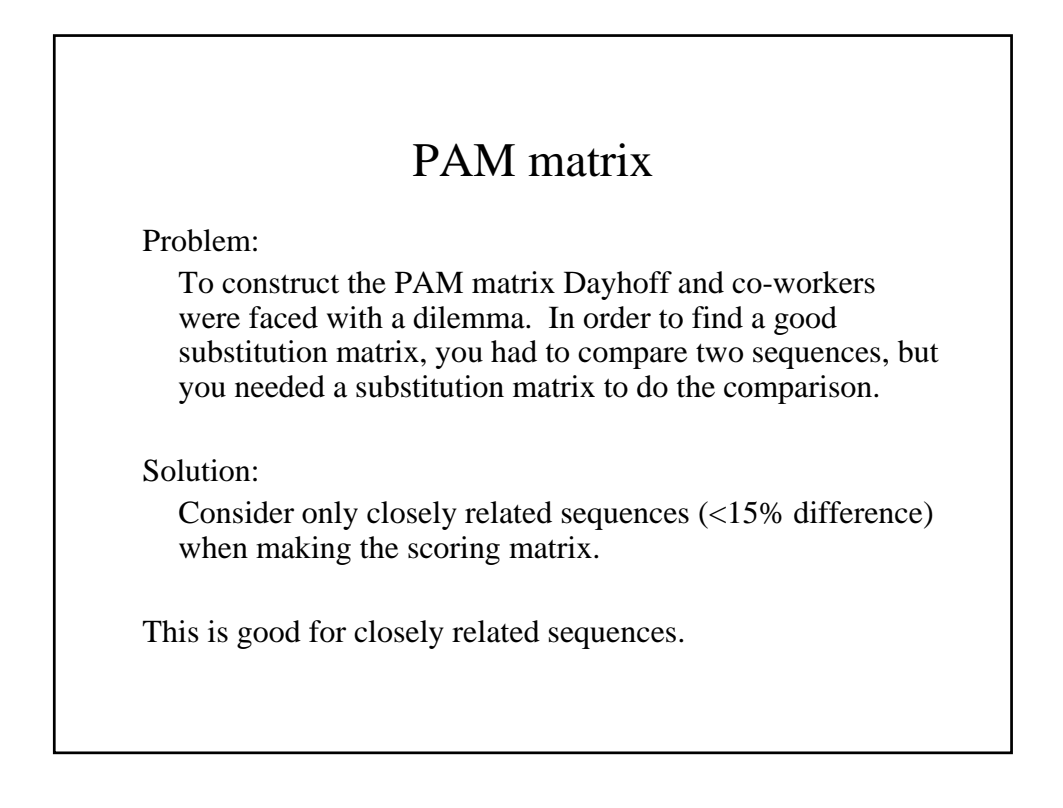

# PAM matrix

Problem:

What do you use for more distantly related proteins.

Solution:

Take evolutionary time and create matrices by multiplying the PAM matrix by itself N times where N is the number of PAM evolutionary time units that have passed

Hence the PAM250 matrix is used for distantly related proteins.

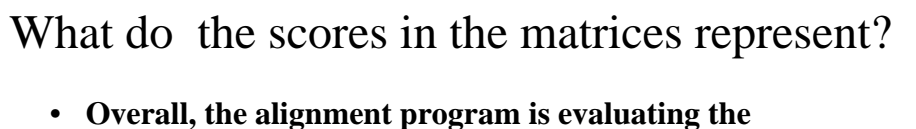

- **likelihood that an alignment is significant, rather than likelihood that an alignment is significant, rather than random**
- **Each individual score is the logarithm of the ratio: Each individual score is the logarithm of the ratio:**

probability of meaningful occurrence of a residue pair

probability of random occurrence

#### **LOG ODDS**

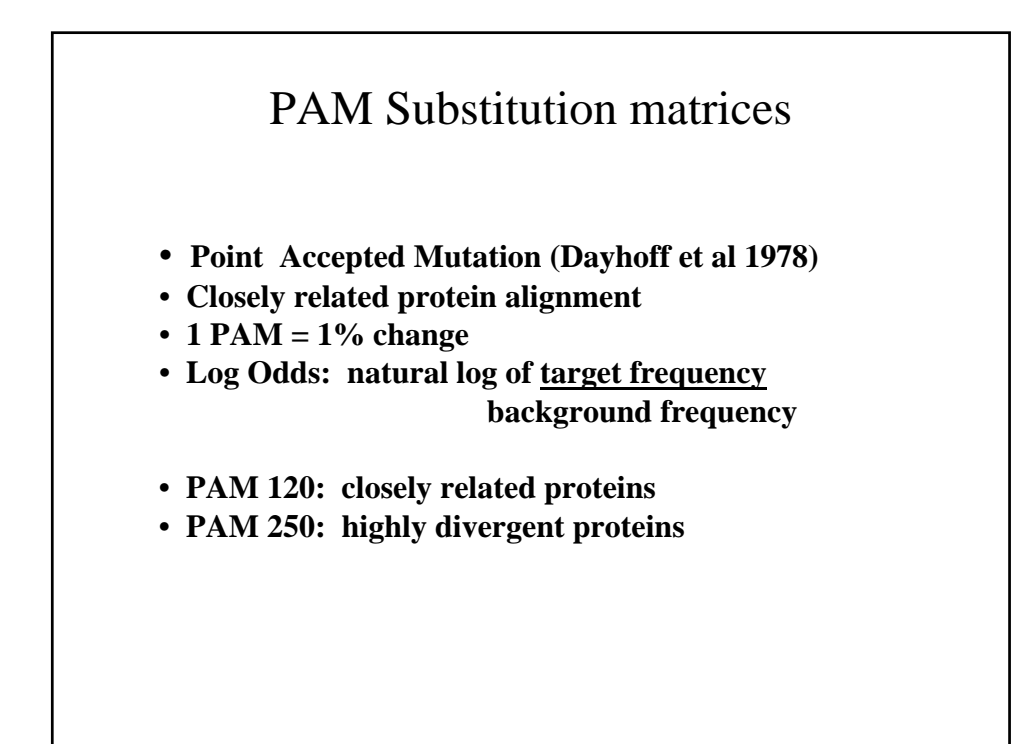

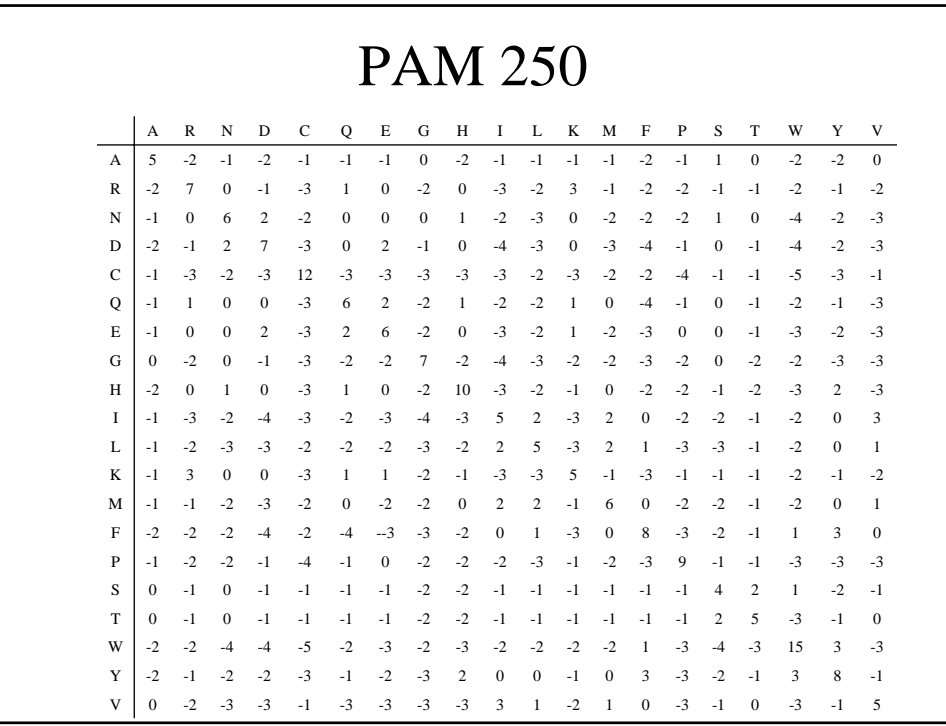

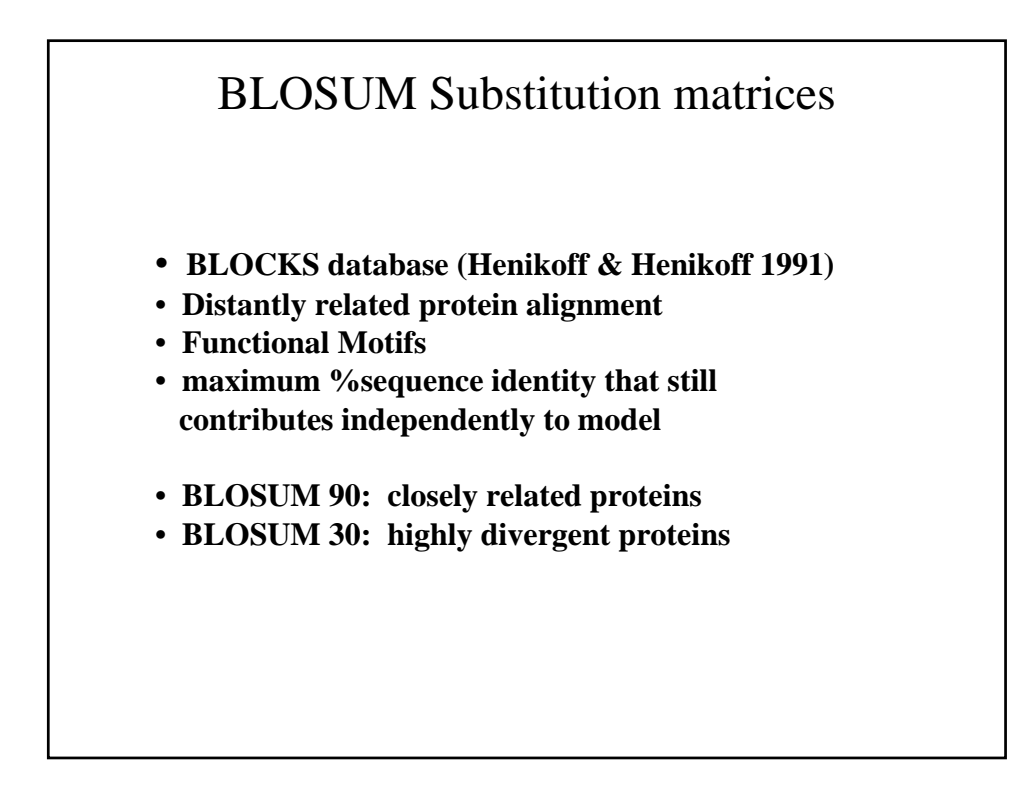

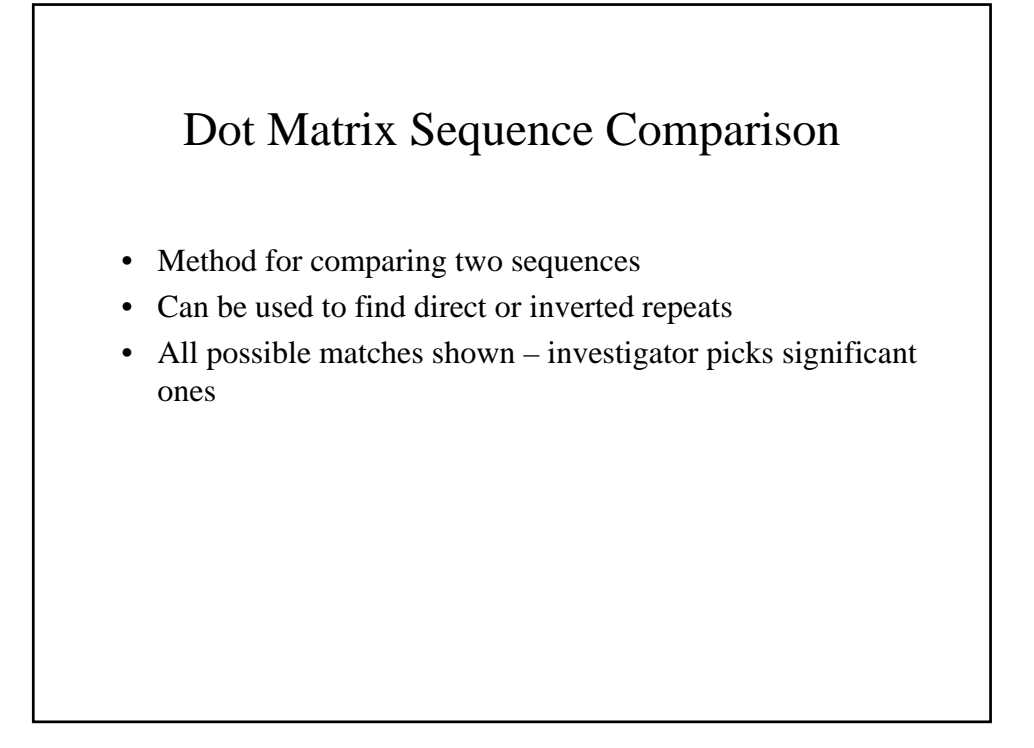

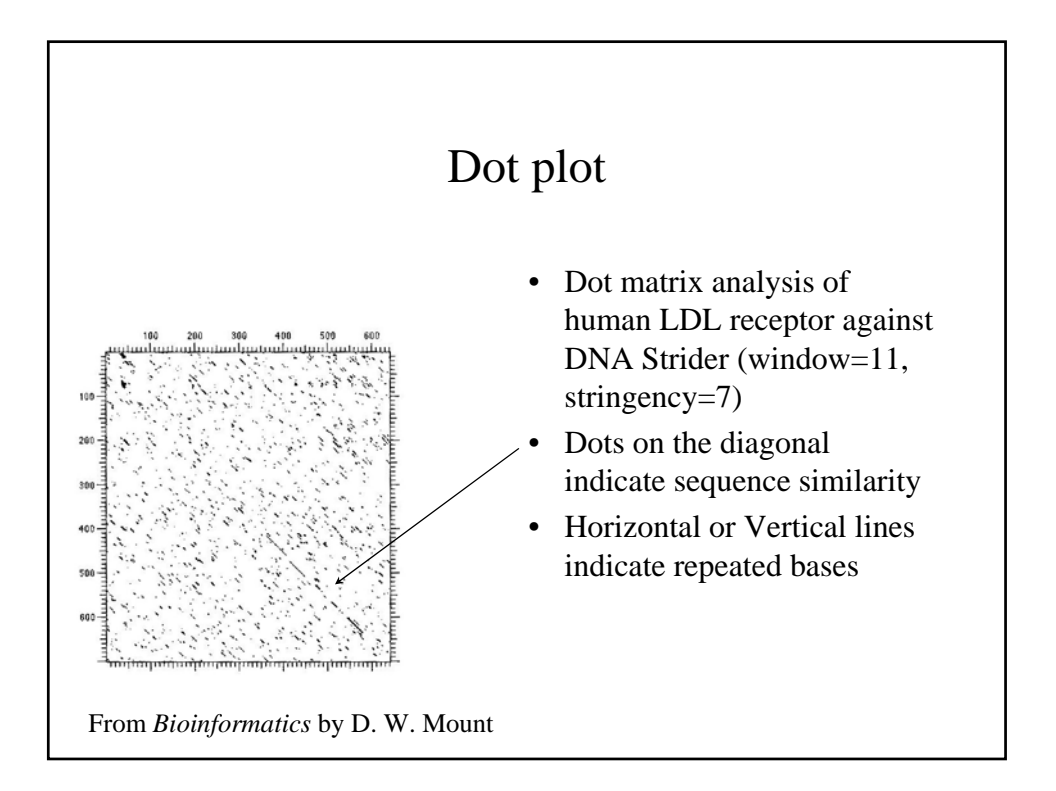

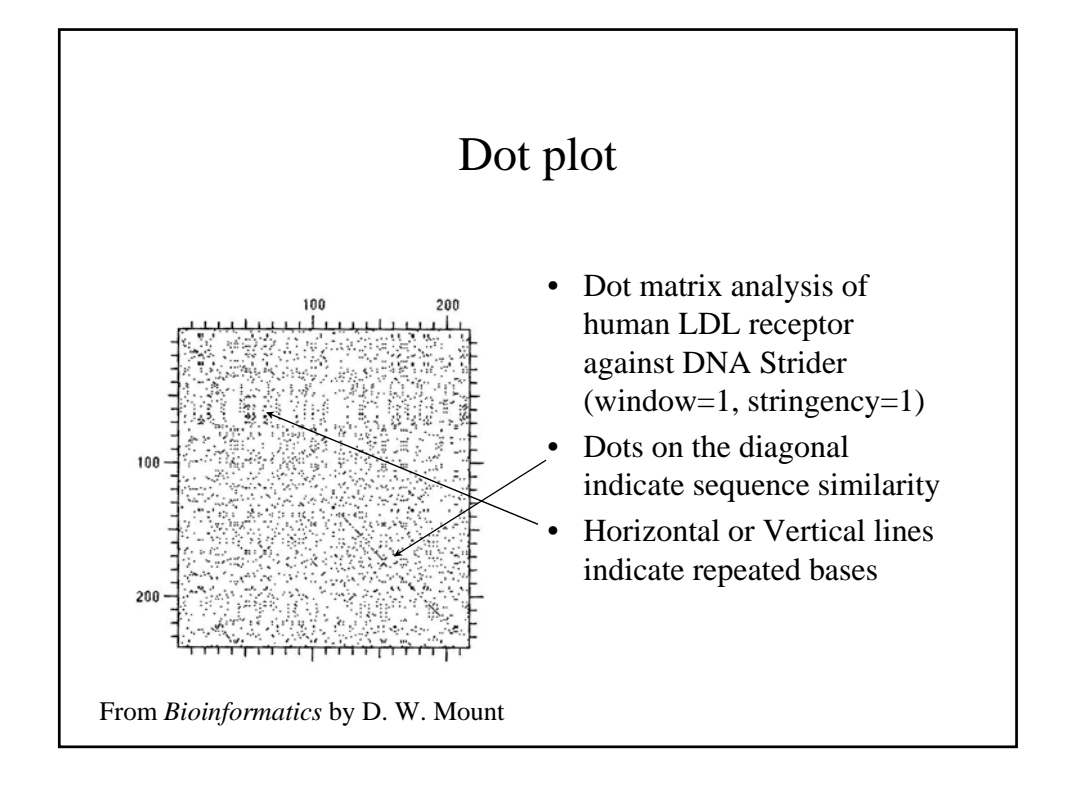

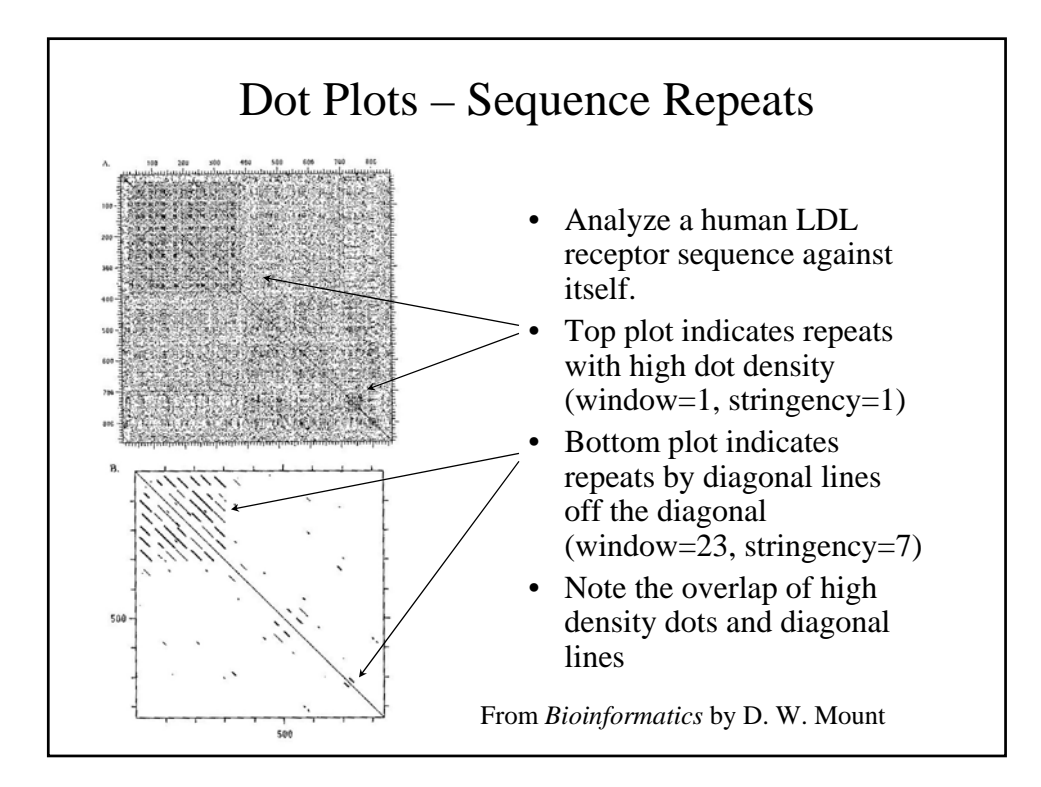

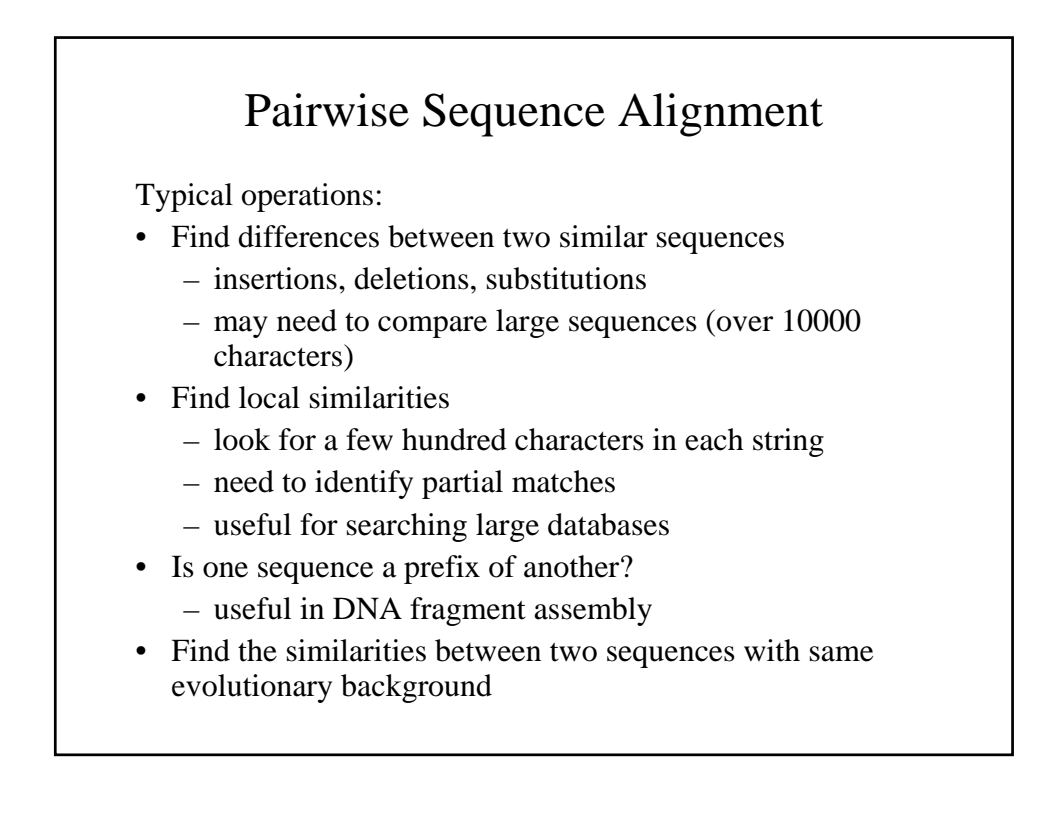

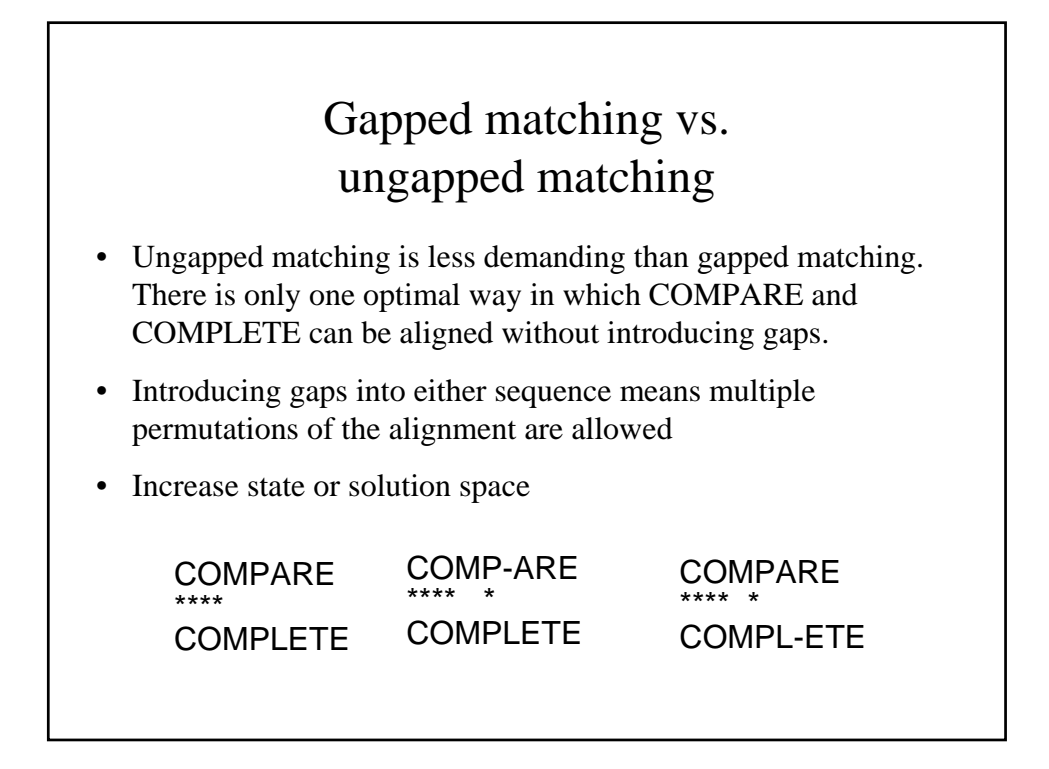

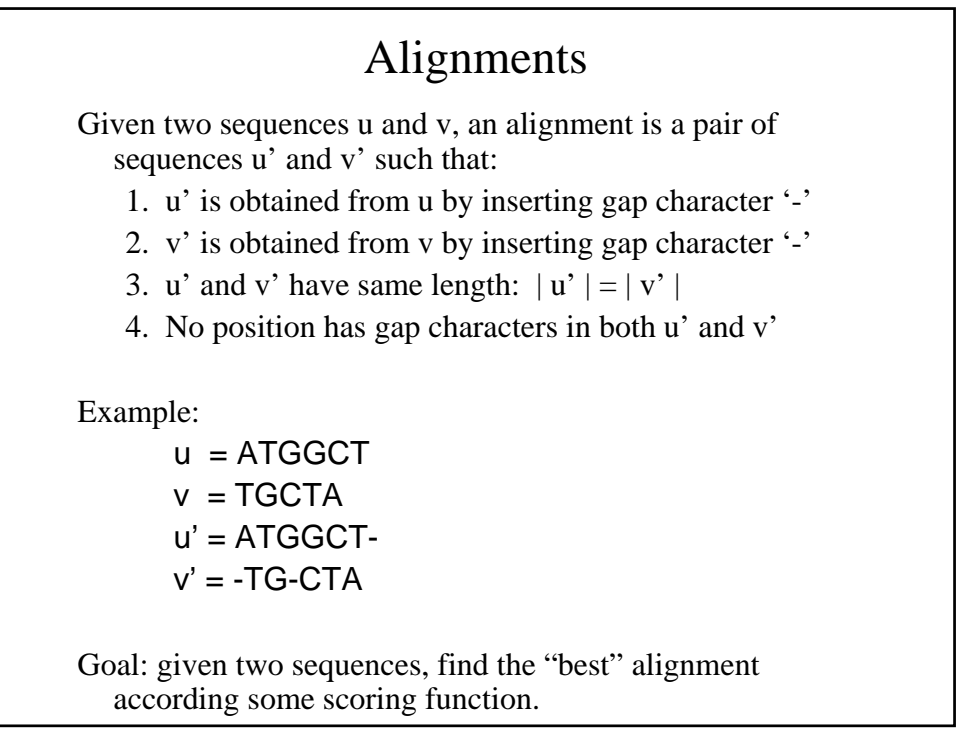

# Dynamic Programming

- Compares two sequences and generates an alignment
- Alignment contains matched and mismatched characters as well as gaps
- Can be used for both local (Smith-Waterman) and global (Needleman-Wunch) alignments
- Generates an alignment score so that significance of or optimal alignment can be found
- Depends on choice of scoring system

#### Practical Considerations

- Goal of alignment will determine the type of scoring matrix used
- PAM based on model of evolutionary change
- BLOSUM are defined to identify members of the same family
- Different types of gap penalties

### Concept of Distance or Similarity

- Distance
	- The distance between two sequences, based on an evolutionary model, describes when the two sequences had a common ancestor.
	- We want to minimize the distance.
- Similarity
	- The similarity between two sequence described how closely related two sequences are.
	- We want to maximize the similarity
- Either can be used and get the same result

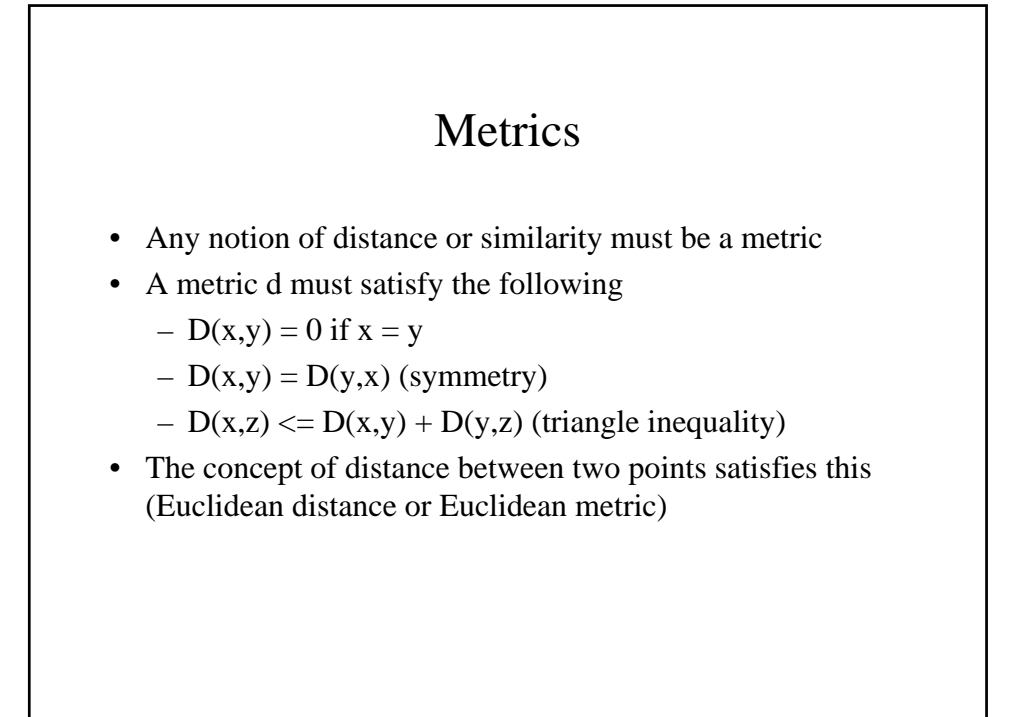

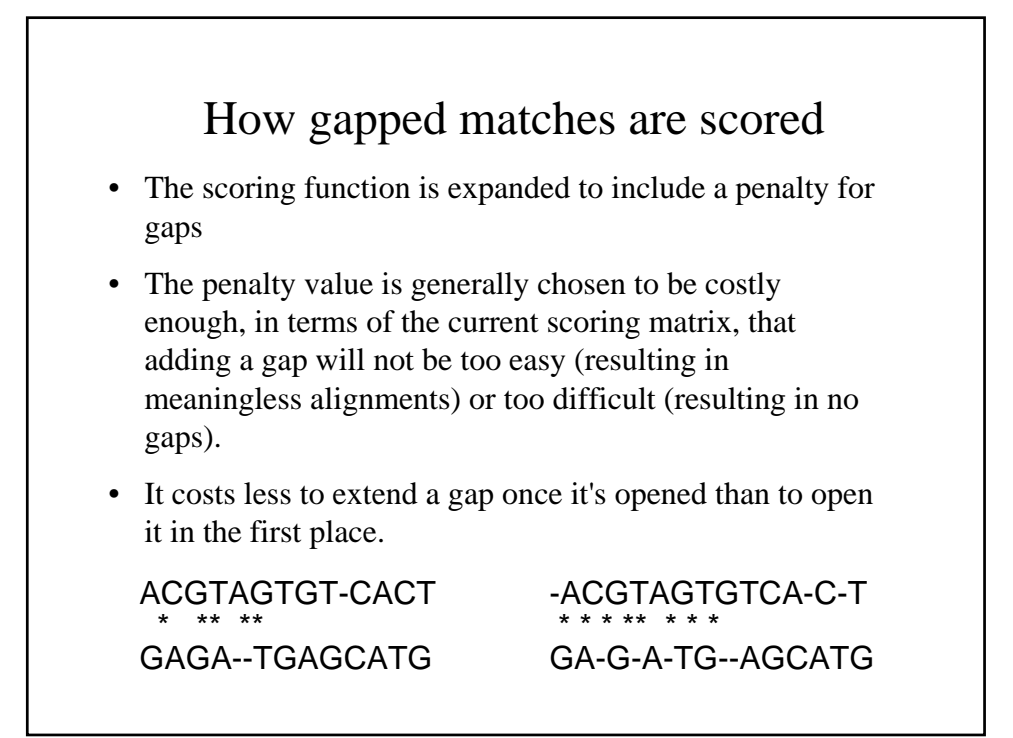

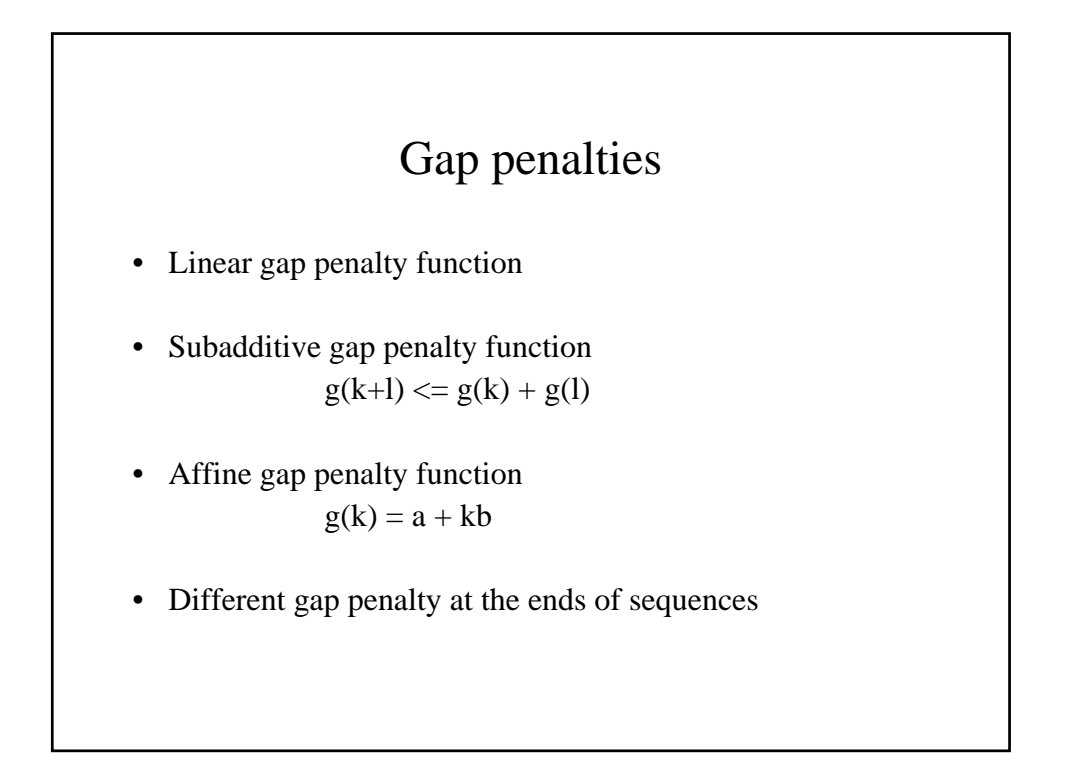

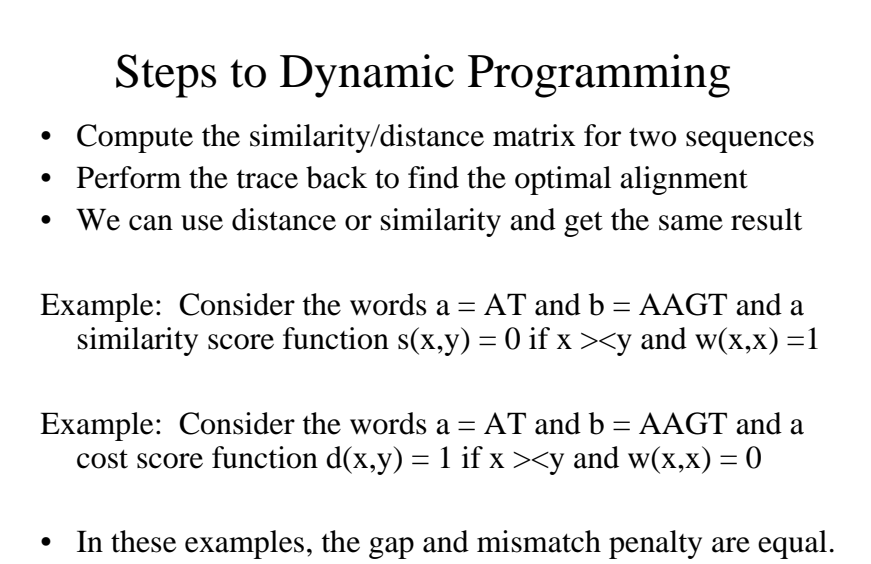

• The text minimizes similarity in their algorithm

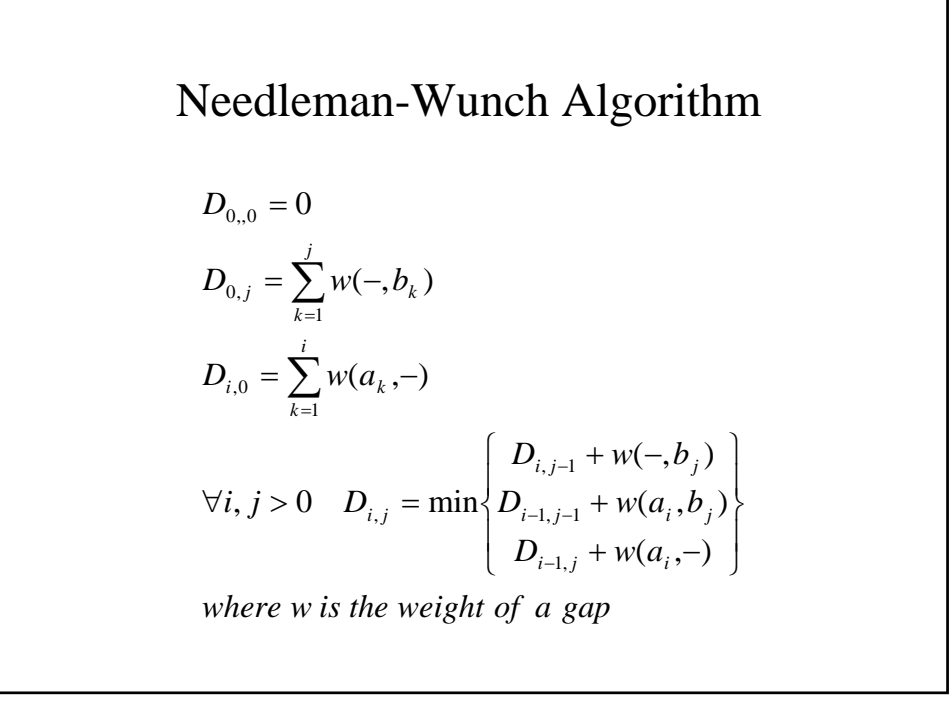

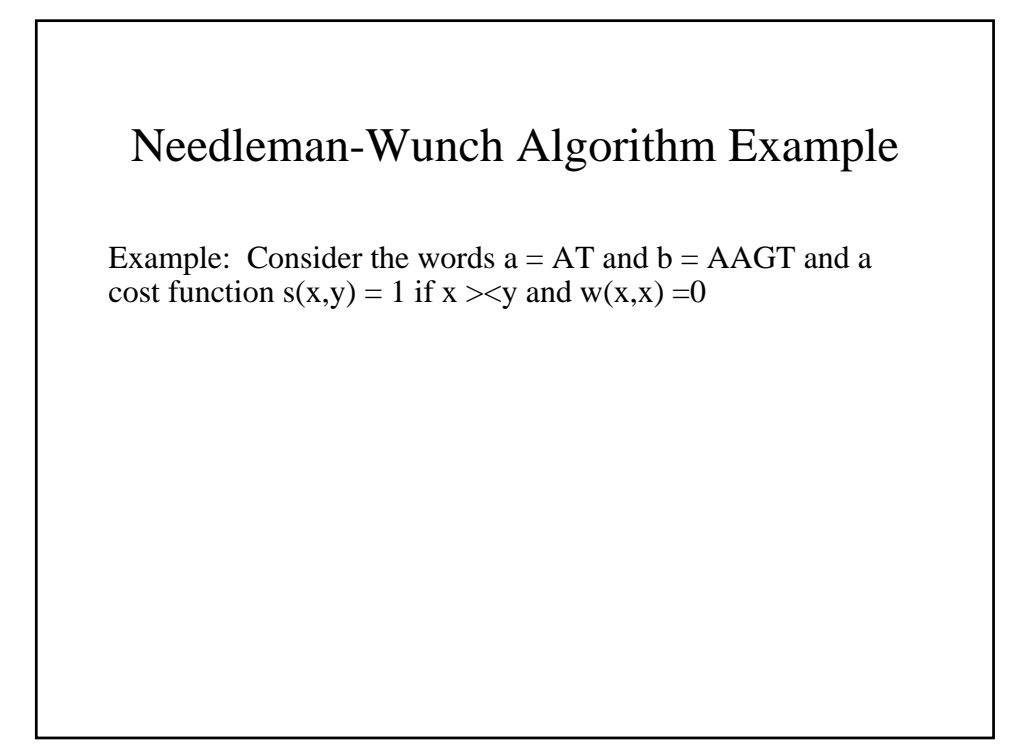

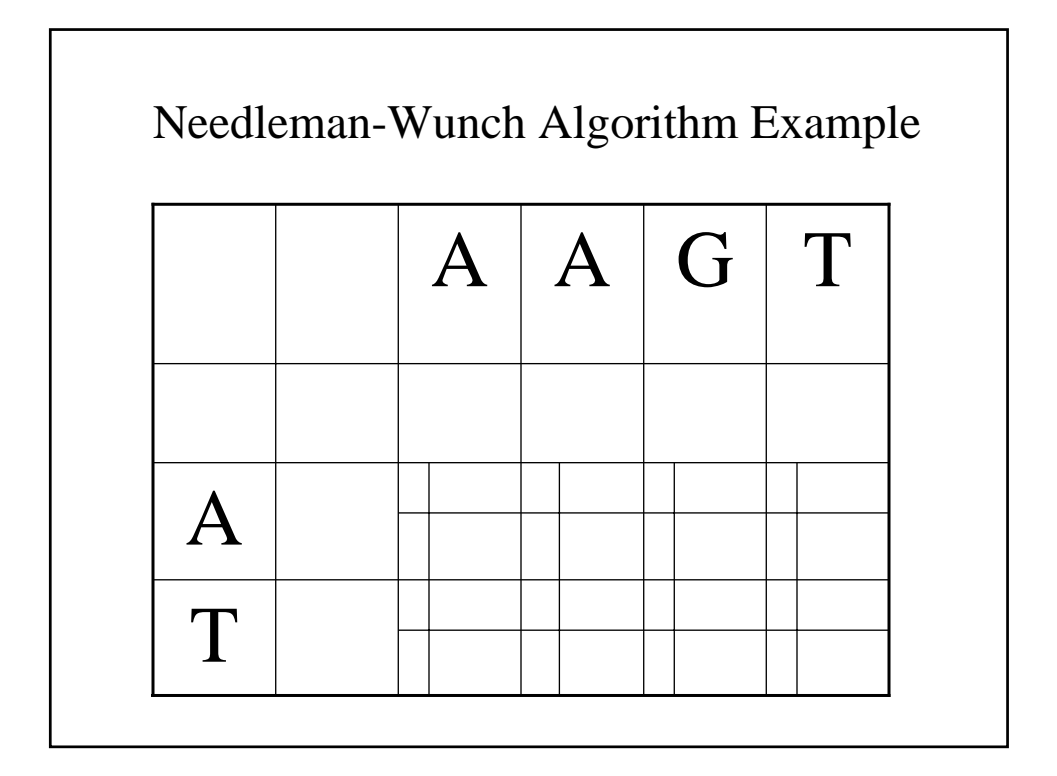

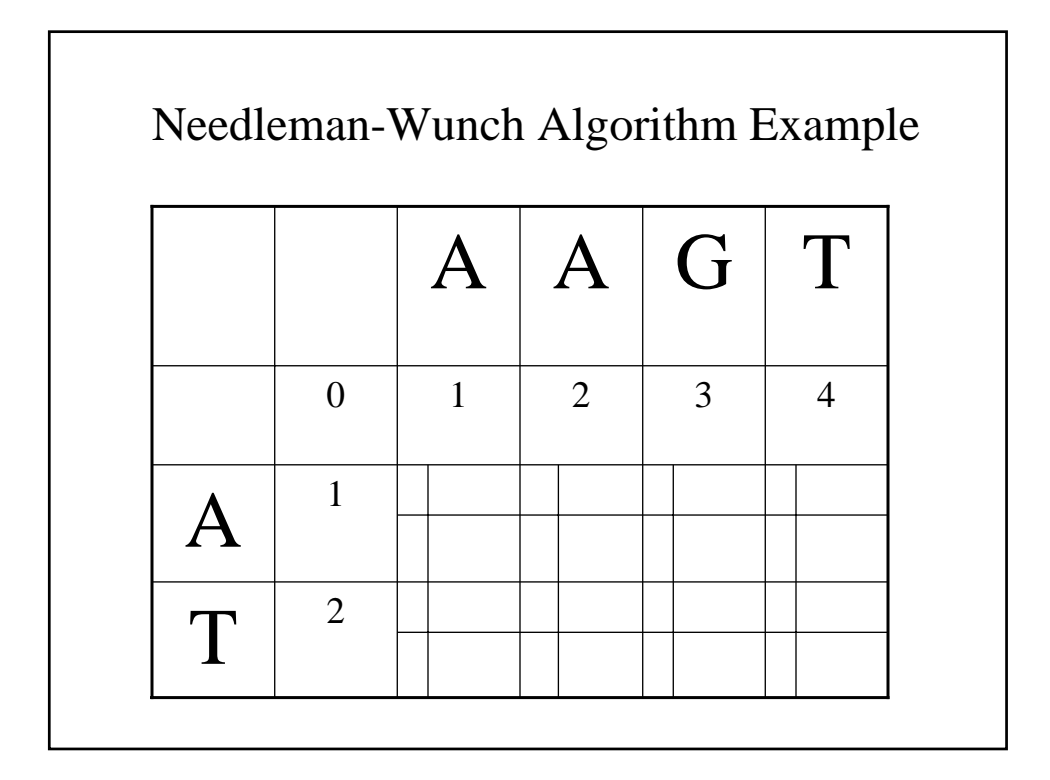

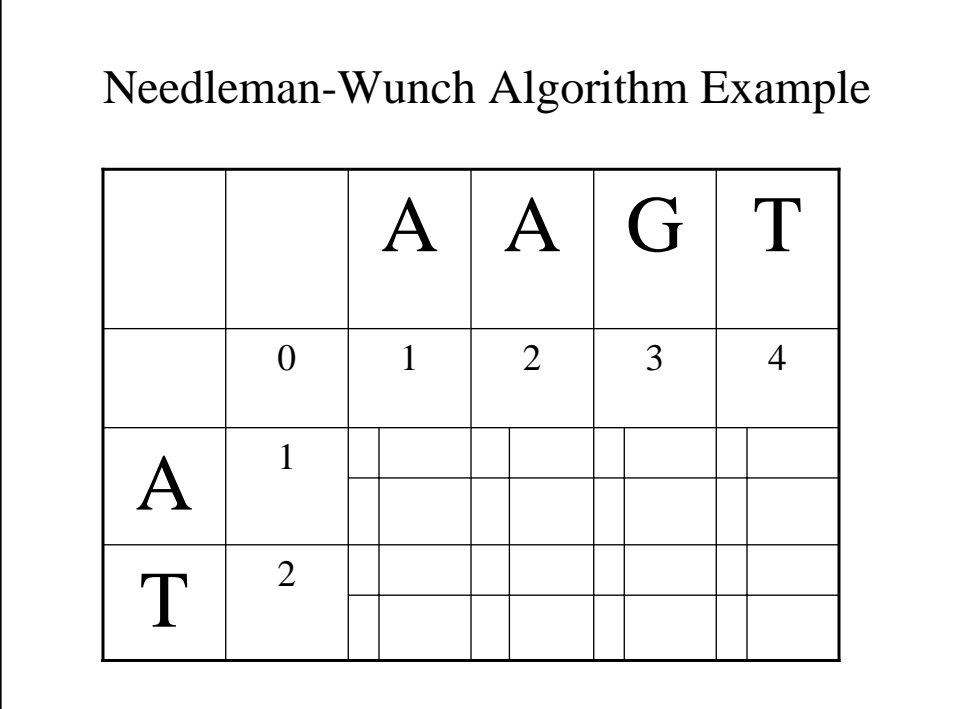

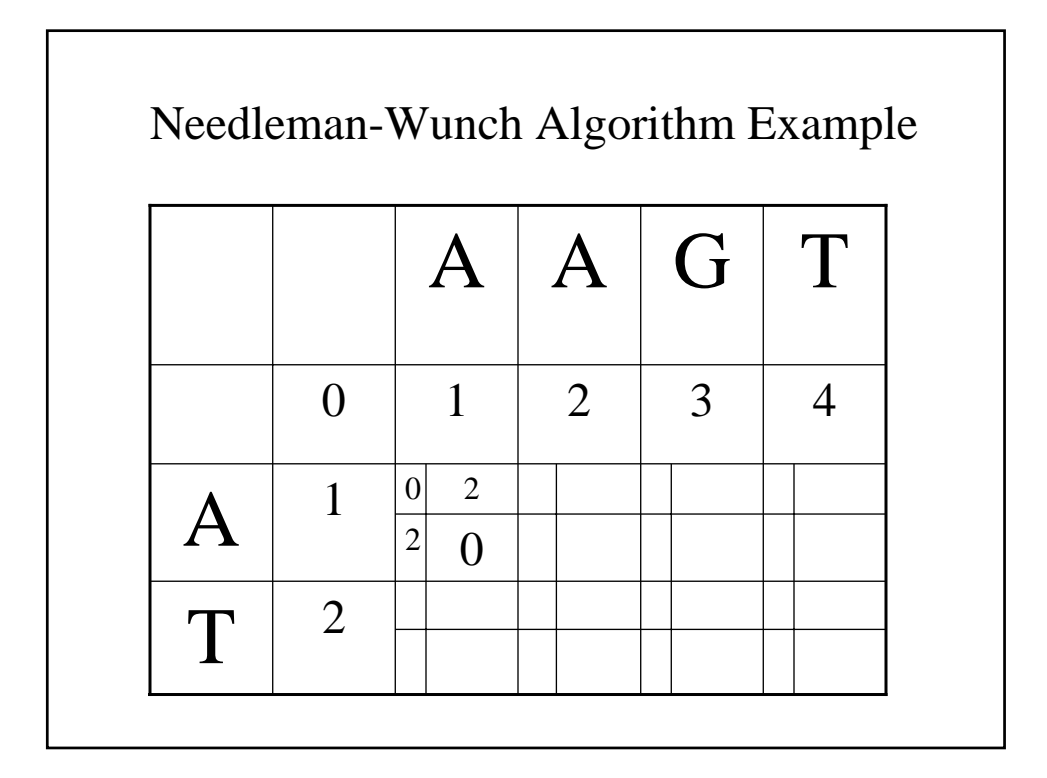

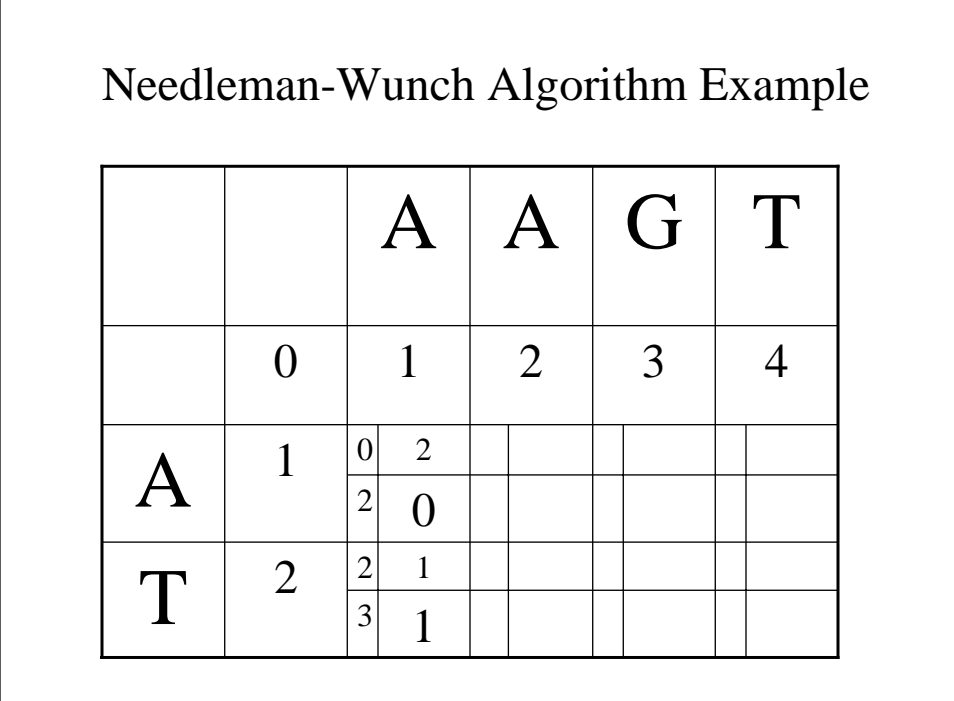

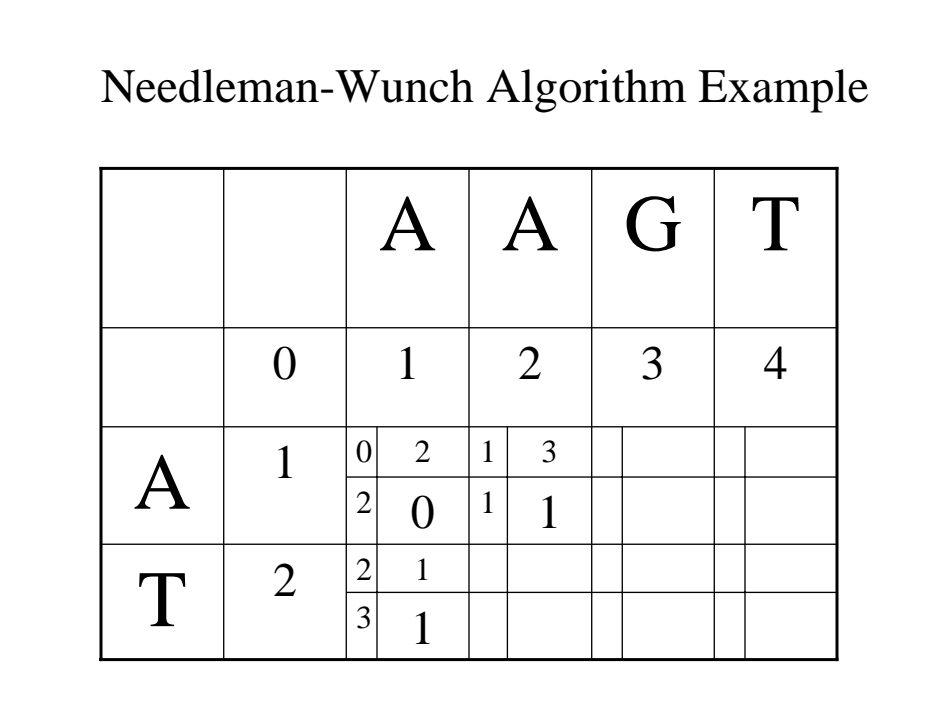

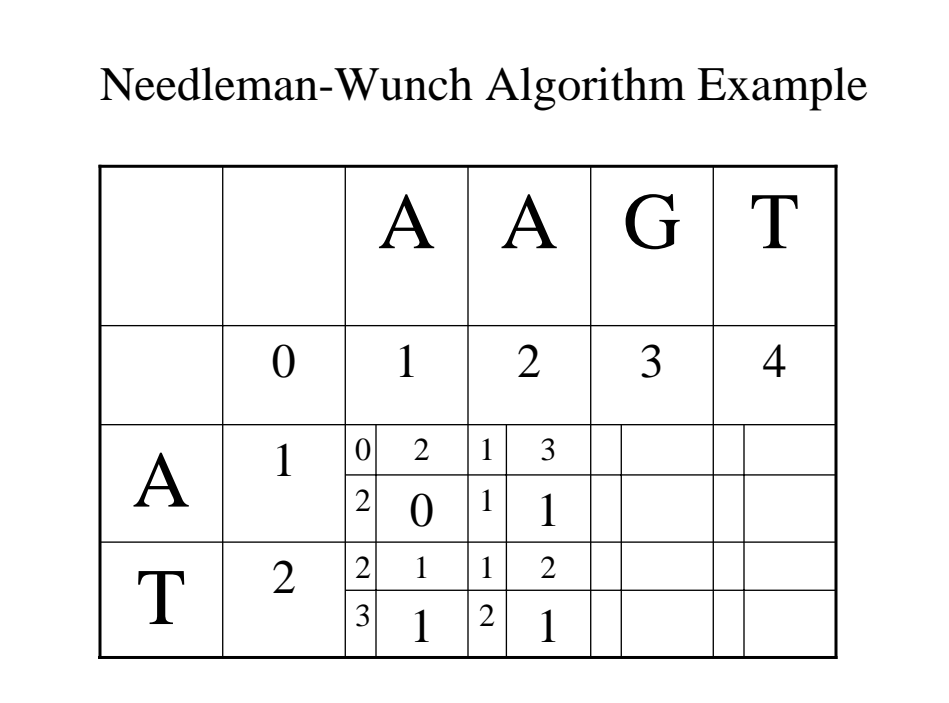

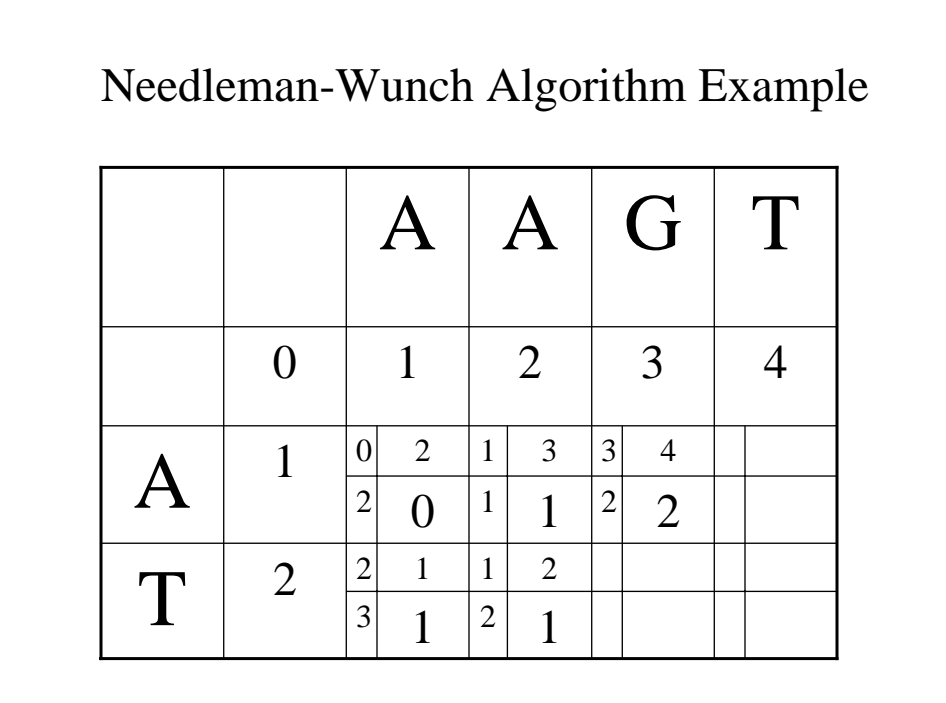

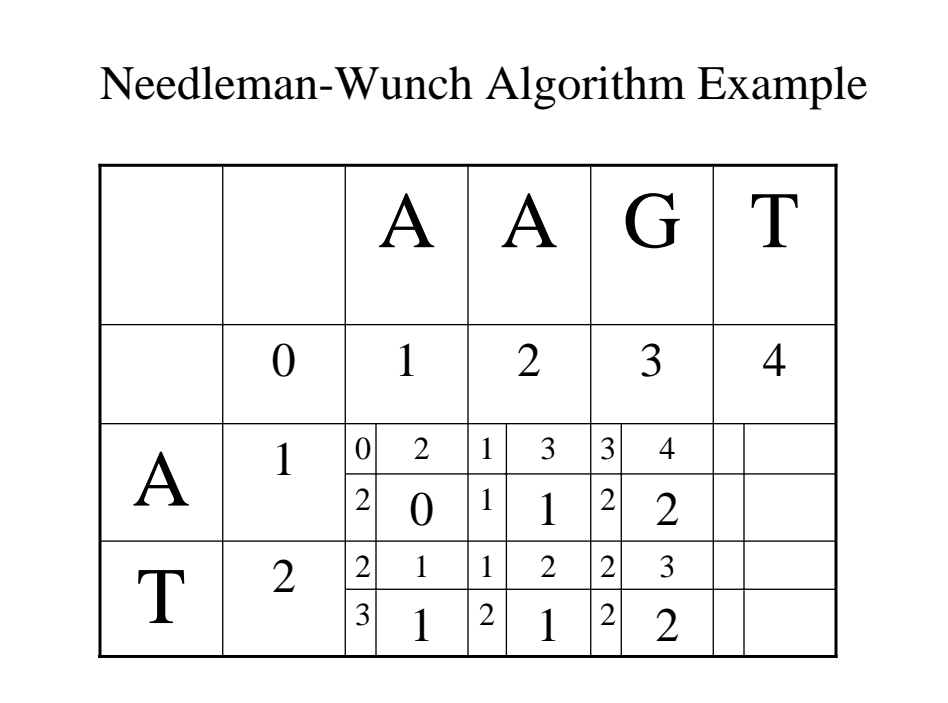

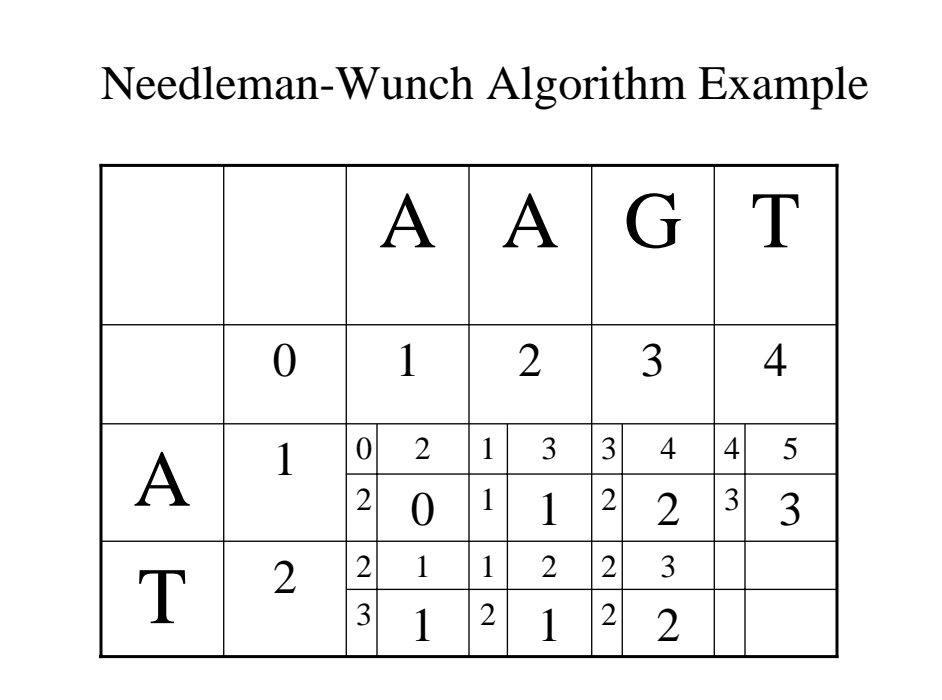

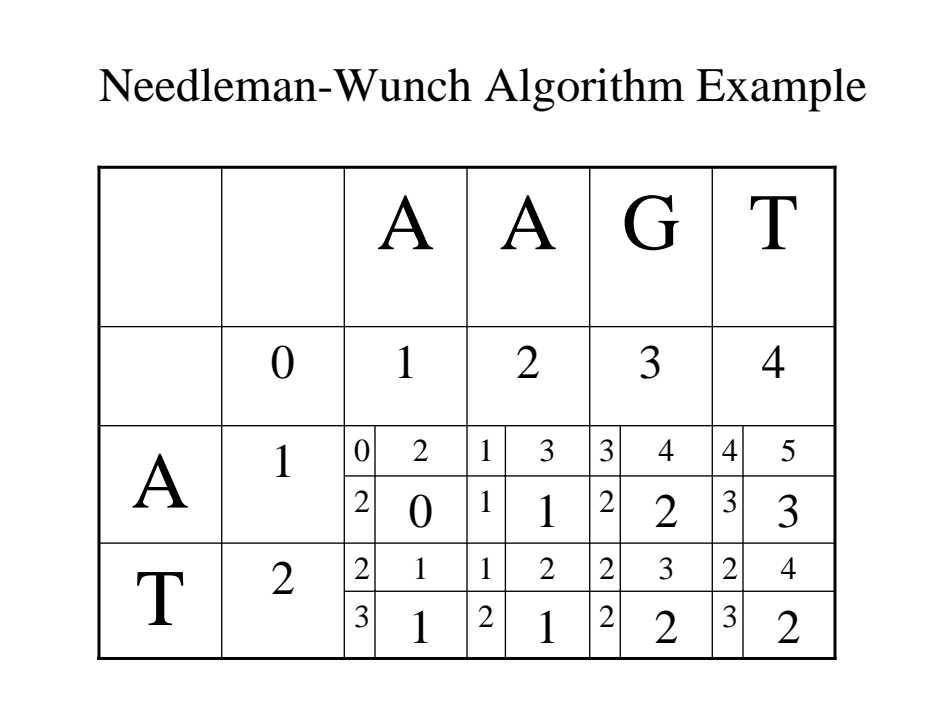

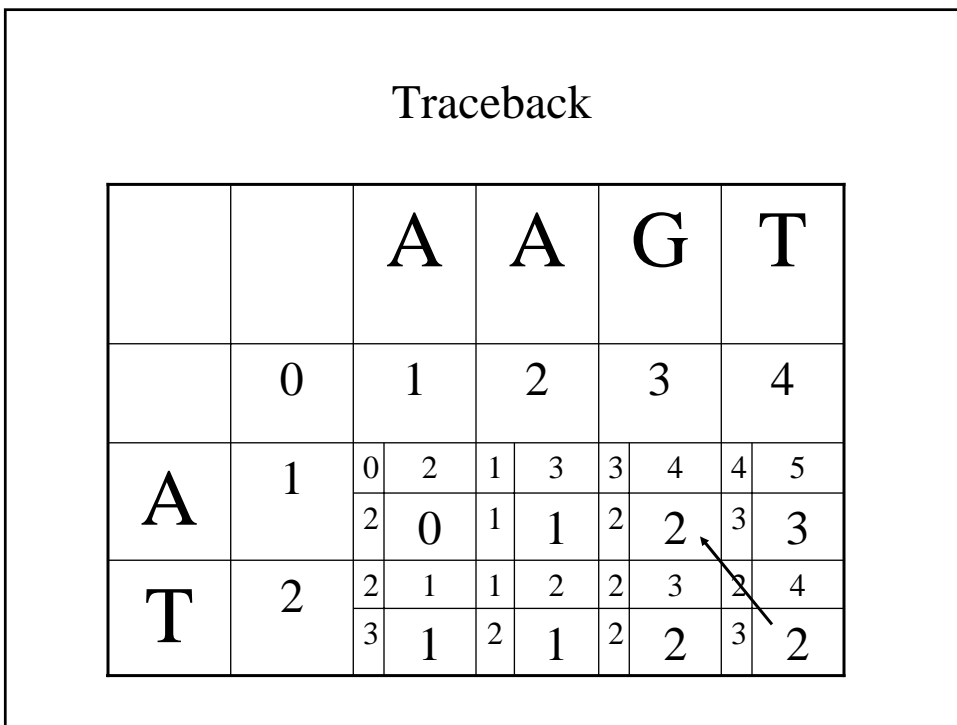

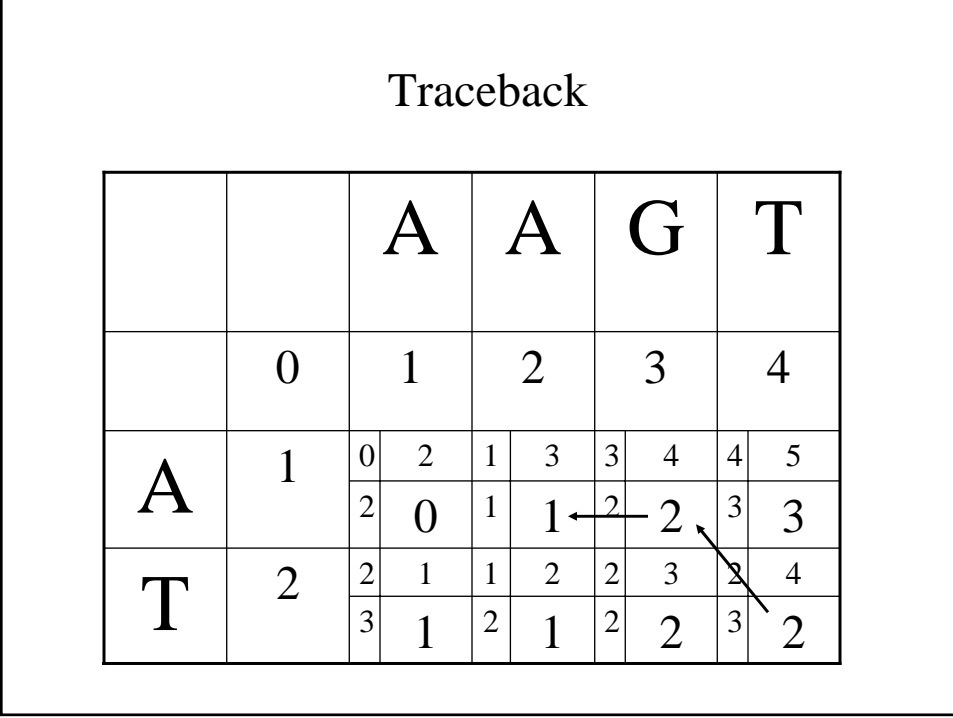

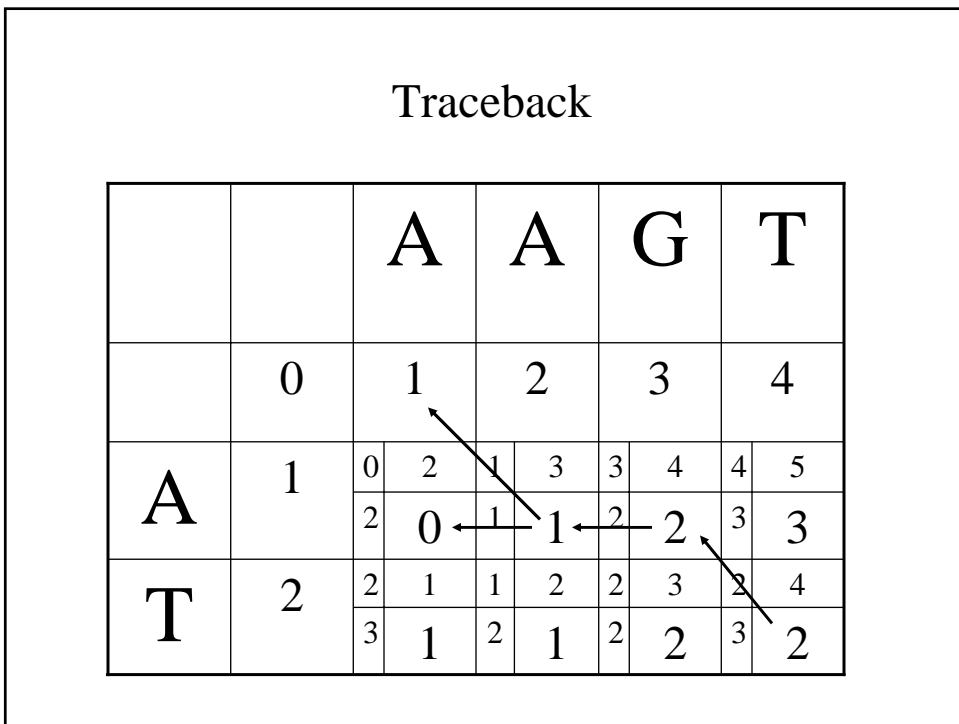

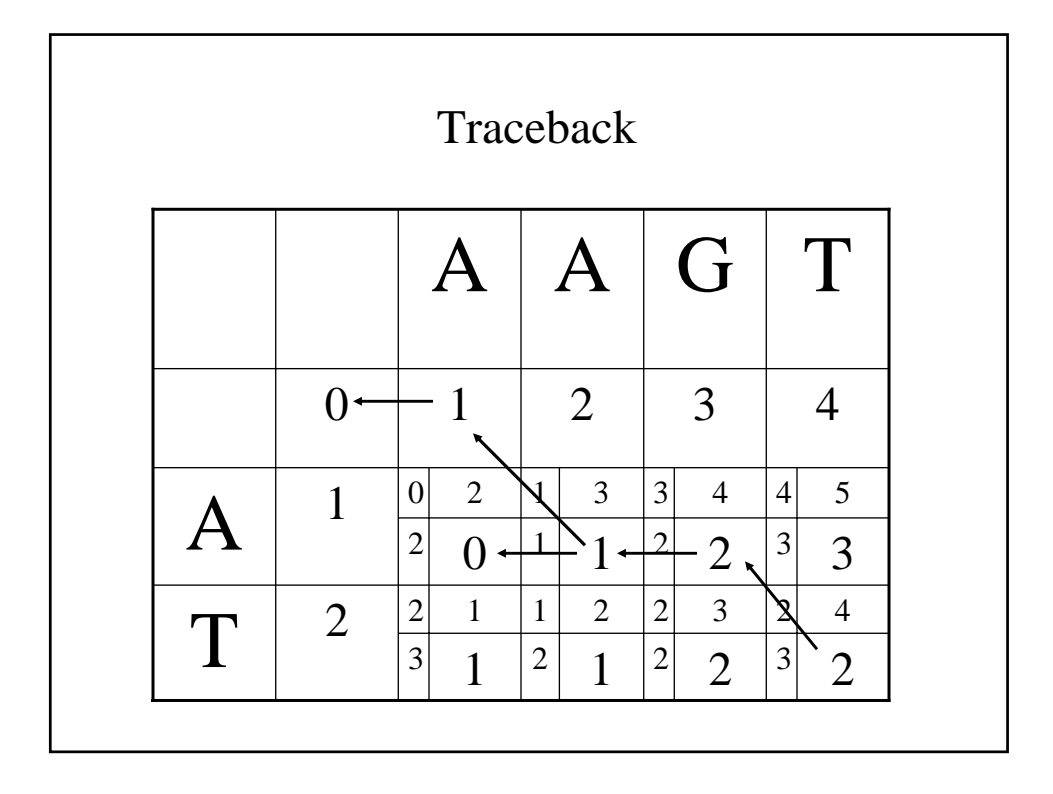

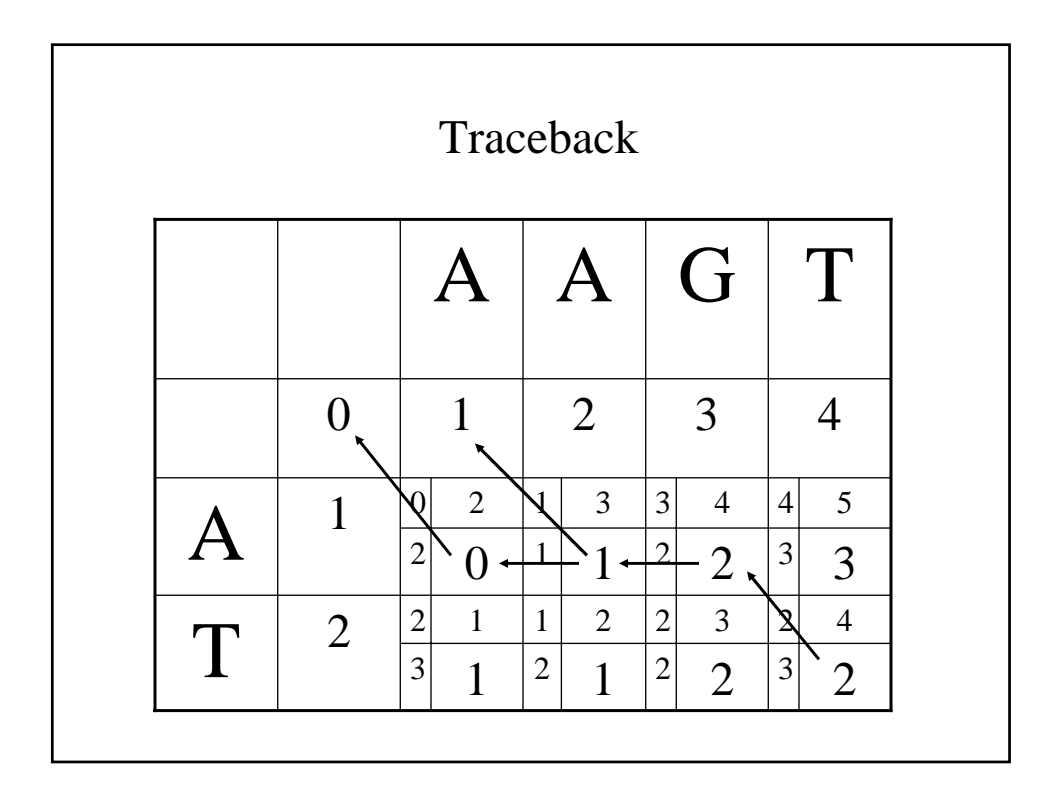

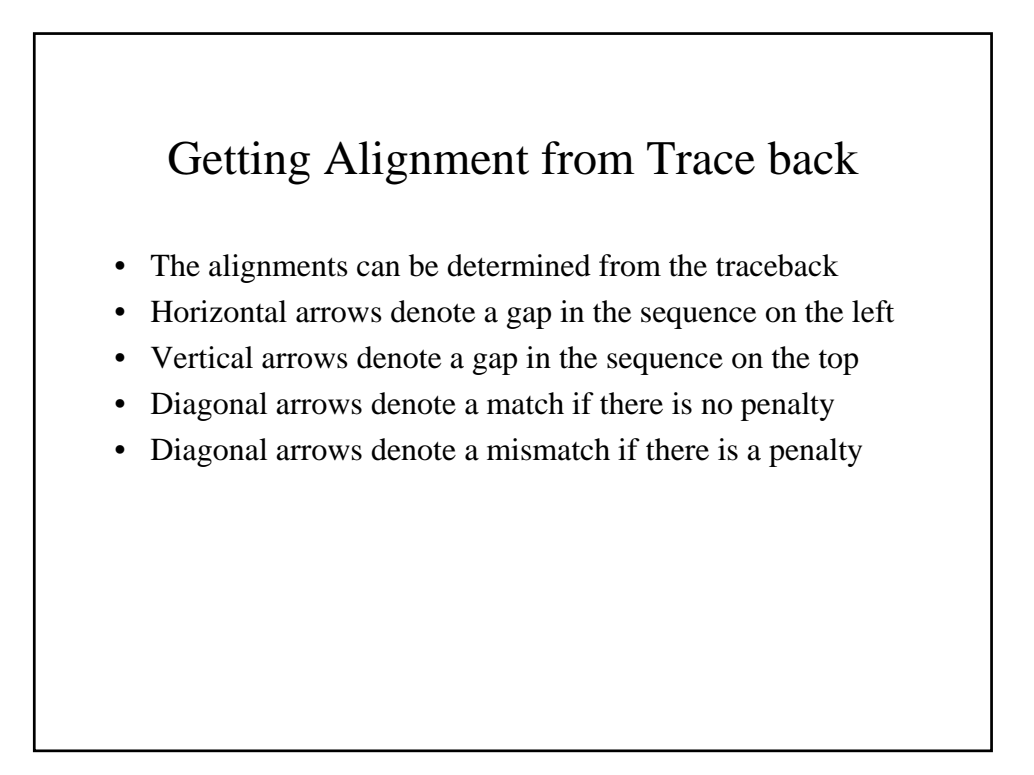

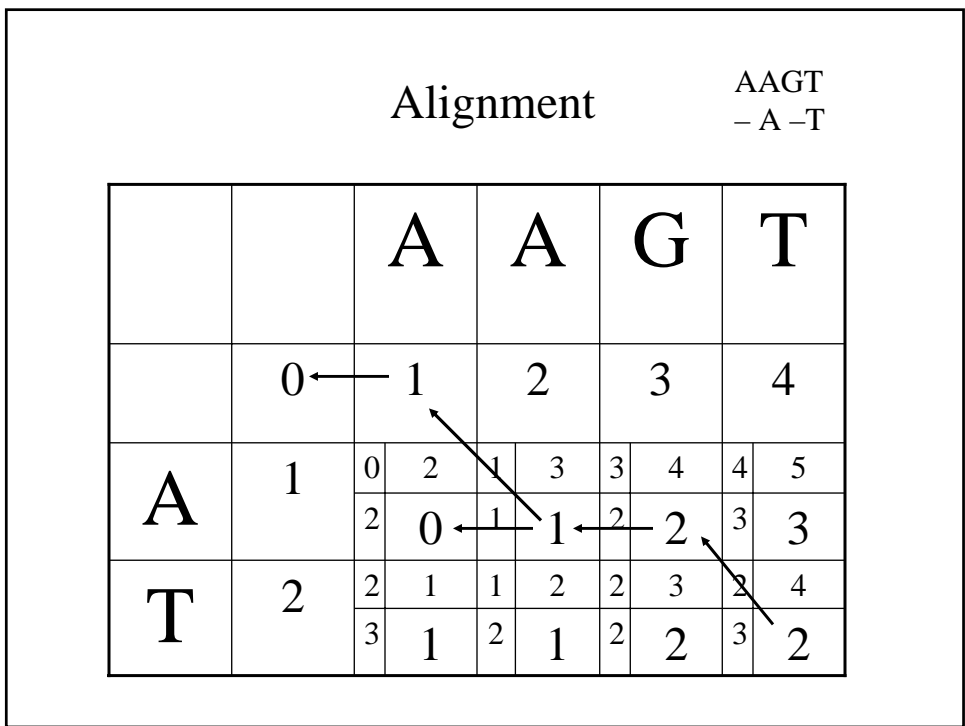

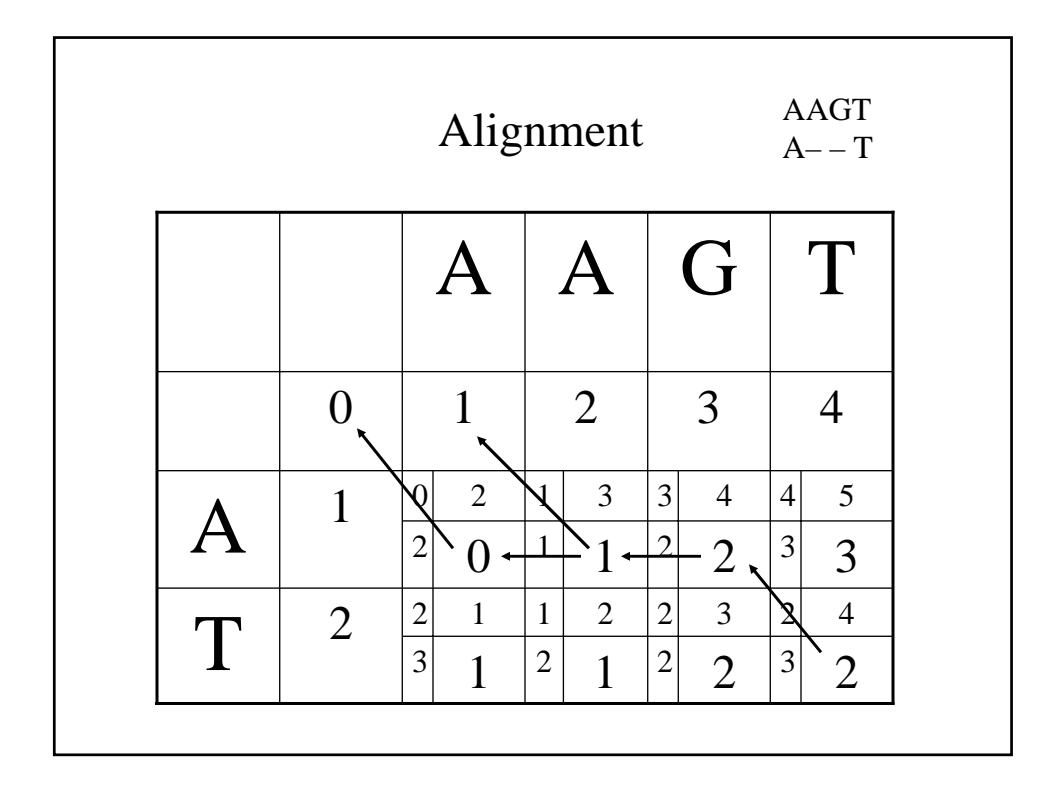

# Waterman-Smith-Beyer Algorithm

$$
D_{0,0} = 0
$$
  
\n
$$
D_{0,j} = g(j)
$$
  
\n
$$
D_{i,0} = g(i)
$$
  
\n
$$
\forall i, j > 0 \quad S_{i,j} = \min \left\{ \frac{\min_{1 \le k \le j} (D_{i,j-k} + g(k))}{D_{i-1,j-1} + w(a_i, b_j)} \right\}
$$
  
\nwhere  $g(k)$  is the gap penalty function and  
\n*w* is the similarity score function

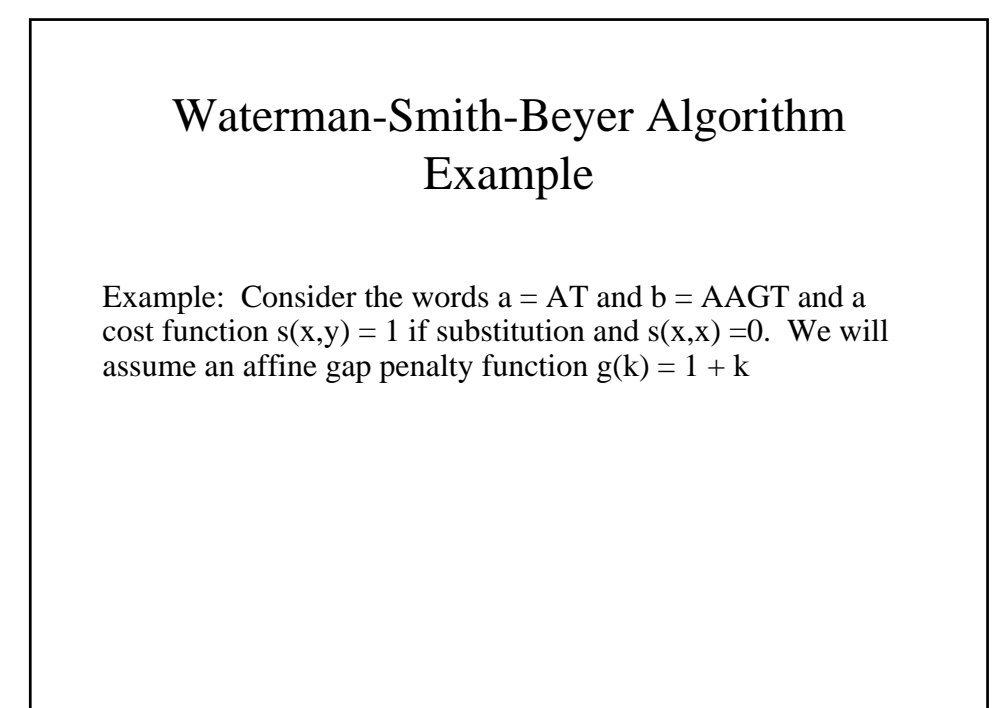

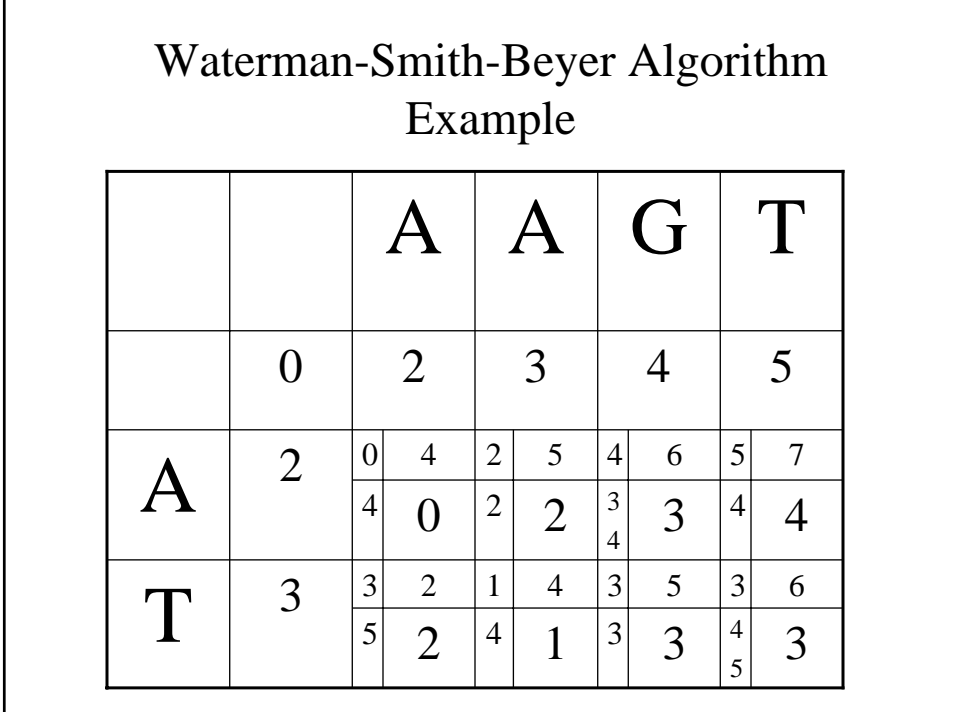

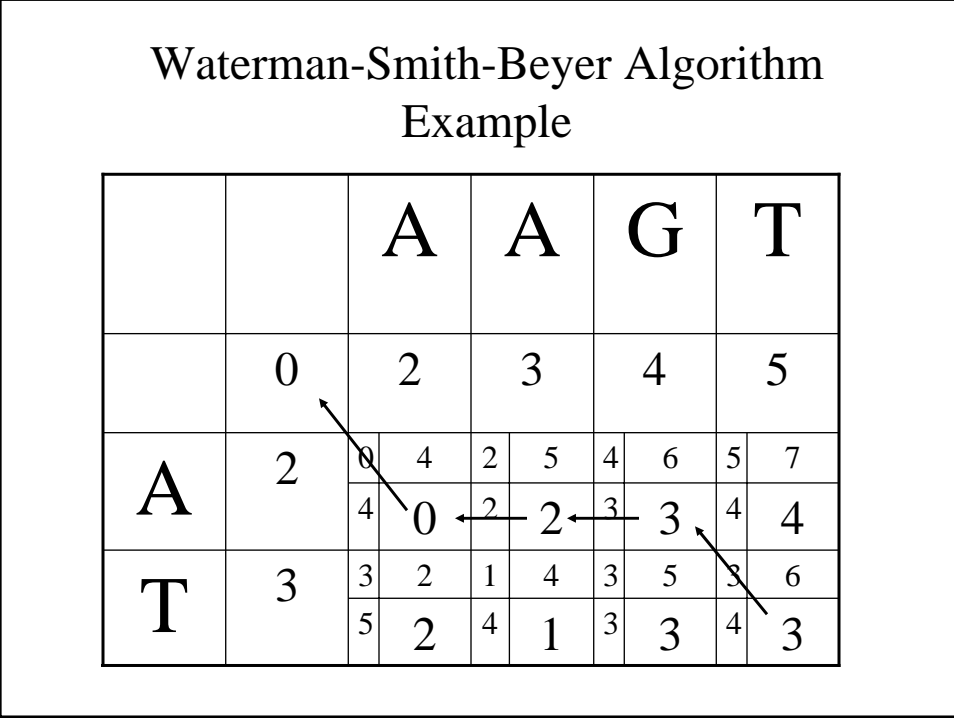

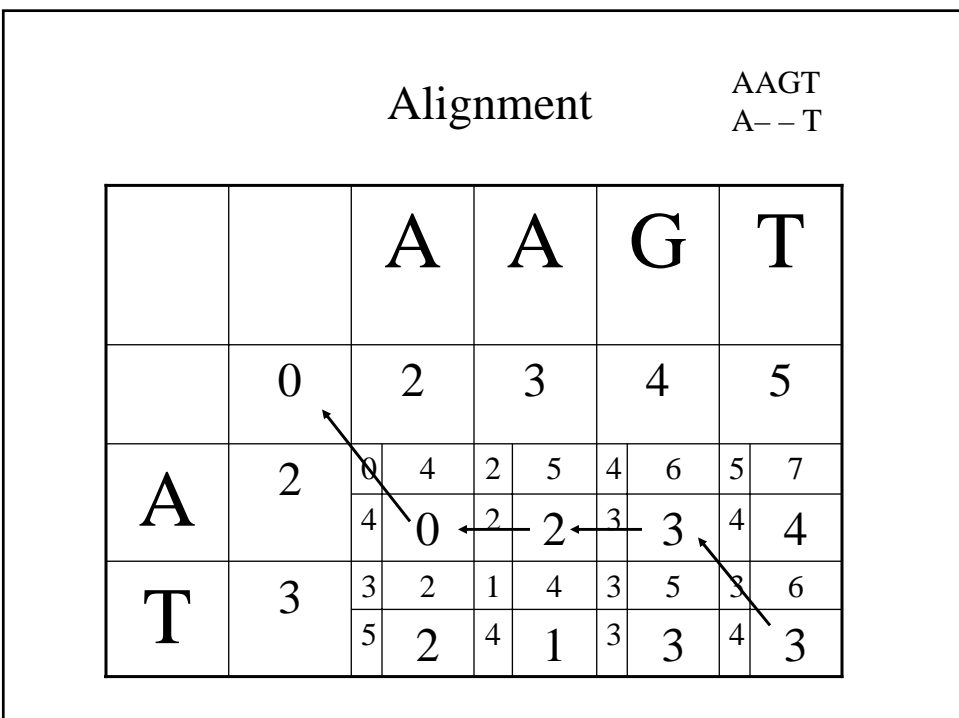

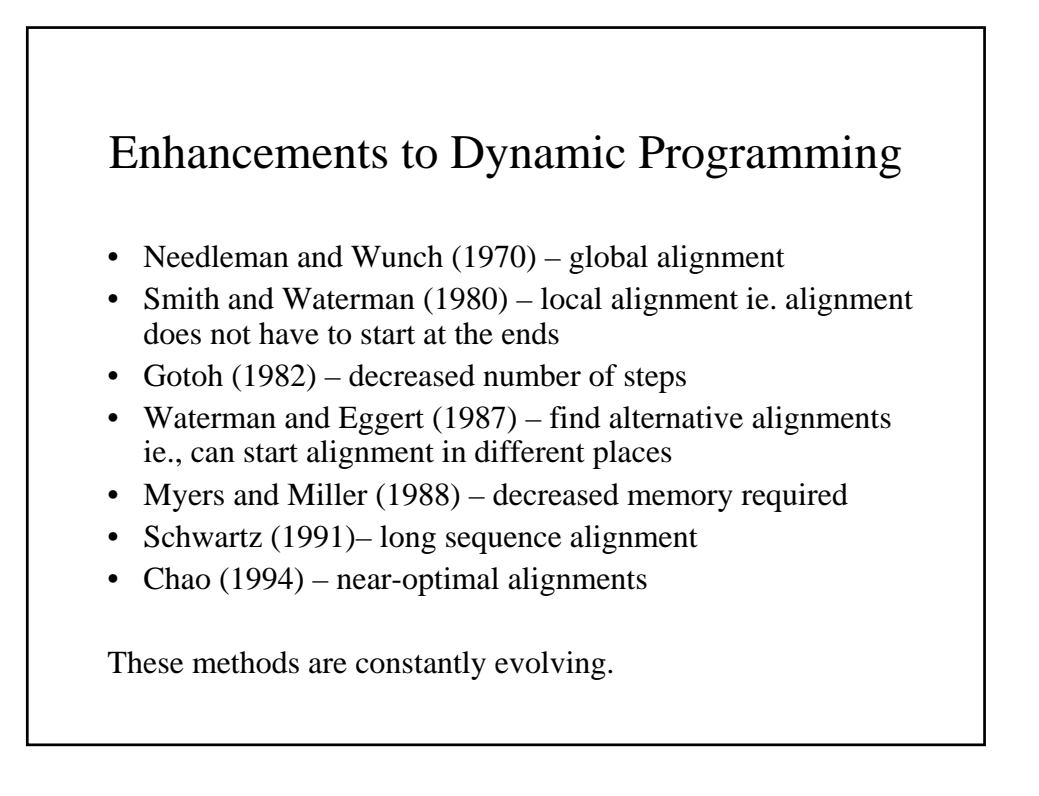

# Significance of Alignment

- Dayhoff evaluated Needleman-Wunch alignment scores for many randomized and unrelated protein sequences using their log odds scoring matrix at 250 PAMs and a constant gap penalty.
- Result were normally distributed.
- For a score of an alignment to be significant, it must be at least 3-5 standard deviations greater than the mean of the random scores
- Caveats: computationally expensive and assumes random distribution of characters in alphabet.